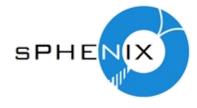

## BCO Calibration module

Jaein Hwang

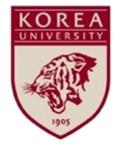

### Overview diagram to create/load BCO info

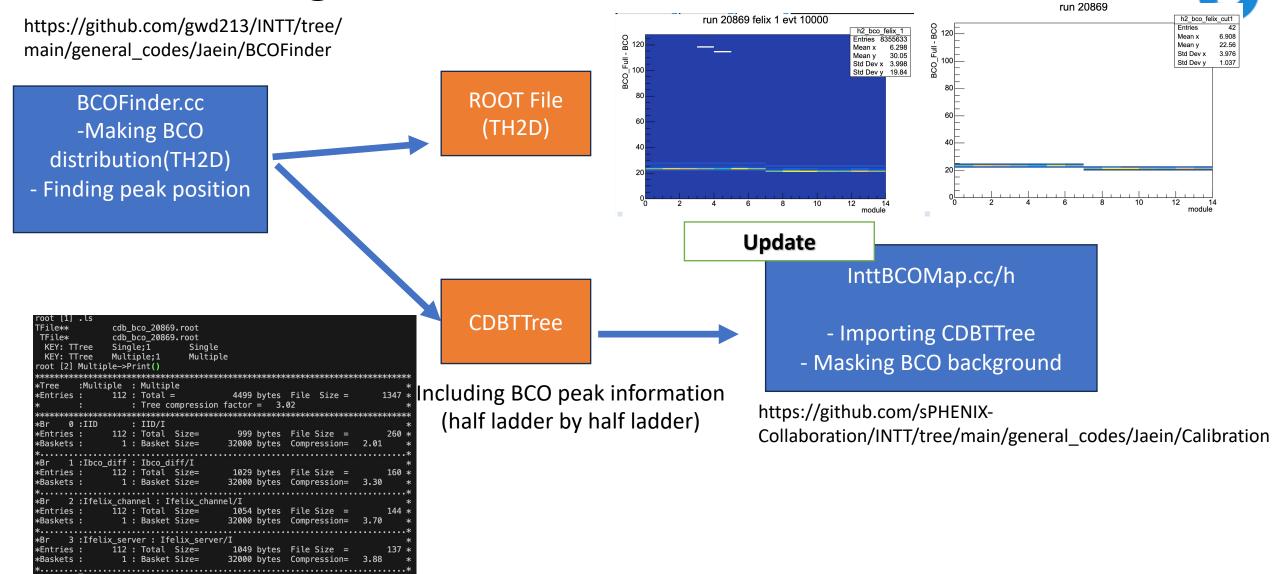

#### Structure of the code(1)

typedef std::array<std::array<int, 14>, 8> BCOArray;

BCOArray m\_bco; //[Felix server][Felix channel]

2024. 3. 27.

#endif

```
SPHENIX
```

```
Basically, this code follows Takashi's suggested template in order to have
#ifndef INTTBCOMAP_H
#define INTTBCOMAP H
                            consistent structure with other parameters (DAC value)
#include <array>
                                                                  Two methods to load CDBTTree
#include <string>
#include "InttMapping.h"
                                                                                                                                   From CDB database
                                                                             int InttBCOMap::LoadFromCDB(std::string const &calibname)
class CDBTTree;
                                                                       10
                                                                               if (calibname.empty())
                                                                       11
                                                                       12
                                                                                 std::cout << "InttBCOMap::LoadFromCDB(std::string const& name)" << std::endl;</pre>
class InttBCOMap
                                                                       13
                                                                                std::cout << "\tArgument 'name' is empty string" << std::endl;</pre>
                                                                       14
                                                                                 return -1:
public:
                                                                       15
  InttBCOMap() = default;
                                                                       16
                                                                       17
                                                                               std::string database = CDBInterface::instance()->getUrl(calibname);
  virtual ~InttBCOMap() {}
                                                                       18
                                                                               if (database.empty())
                                                                       19
  virtual int LoadFromCDB(std::string const &calibname);
                                                                       20
                                                                                std::cout << "InttBCOMap::LoadFromCDB(std::string const& name)" << std::endl;</pre>
  virtual int LoadFromFile(std::string const &filename);
                                                                       21
                                                                                std::cout << "\tArgument 'database' is empty string. calibname invalid :" << calibname << std::endl;</pre>
                                                                       22
                                                                                 return -1:
                                                                       23
  virtual bool IsBad(int const &felix server,
                                                                       24
                     int const &fexlix_channel,
                                                                       25
                                                                               return LoadFromFile(database);
                     Long64 t const &bco full,
                                                                       26
                      const int &bco);
                                                                       27
                                                                                                                                  From CDBTTree directly
                                                                             int InttBCOMap::LoadFromFile(std::string const &filename)
  virtual bool IsBad(InttNameSpace::RawData_s const &rawdata, Long64]
                                                                               if (filename.empty())
  virtual bool IsBad(InttNameSpace::Offline_s const &offline, Long64_31
                                                                       32
                                                                                std::cout << "InttBCOMap::LoadFromFile(std::string const& name)" << std::endl;</pre>
                                                                       33
                                                                                 std::cout << "\tArgument 'filename' is empty string" << std::endl;</pre>
                                                                       34
                                                                                 return 1:
protected:
                                                                       35
  int LoadFromCDBTTree(CDBTTree &cdbttree);
                                                                       36
private:
                                                                       37
                                                                               if (!std::filesystem::exists(filename))
```

38

39

40

42

return 1;

std::cout << "int InttBCOMap::LoadFromFile(std::string const& filename)" << std::endl;</pre>

std::cout << "\tFile '" << filename << "' does not exist" << std::endl;</pre>

#### Structure of the code(2)

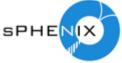

```
#ifndef INTTBCOMAP_H
#define INTTBCOMAP H
#include <array>
#include <string>
#include "InttMapping.h"
                                                           bool InttBCOMap::IsBad(InttNameSpace::RawData s const& raw, Long64 t const &bco full, const int &bco)
class CDBTTree;
                                                             return IsBad(raw.felix server,raw.felix channel,bco full,bco);
class InttBCOMap
public:
                                                           bool InttBCOMap::IsBad(InttNameSpace::Offline_s const & off, Long64_t const& bco_full, const int &bco)
  InttBCOMap() = default;
  virtual ~InttBCOMap() {}
                                                             return IsBad(InttNameSpace::ToRawData(off),bco_full,bco);
  virtual int LoadFromCDB(std::string const &calibname);
  virtual int LoadFromFile(std::string const &filename);
  virtual bool IsBad(int const &felix_server,
                   int const &fexlix_channel, Felix server, felix channel, bco full,
                                                                                                        If the hit does not belong to [peak-
                   Long64_t const &bco_full,
                                            bco are required as input
                                                                                                        1,peak+1] (3 BCK cut),
                   const int &bco);
                                                                                                        return true;
  virtual bool IsBad(InttNameSpace::RawData s const &rawdata, Long64 t const &bco_full, const int &bco_f;
  virtual bool IsBad(InttNameSpace::Offline_s const &offline, Long64_t const &bco_full, const int &bco);
protected:
  int LoadFromCDBTTree(CDBTTree &cdbttree);
private:
                                                       std::array<<std::array<int, 14>, 8> BCOArray;
  typedef std::array<std::array<int, 14>, 8> BCOArray;
                                                       BCOArray m_bco[Felix server][Felix channel] -> used to import BCO peak
  BCOArray m bco; //[Felix server][Felix channel]
#endif
        2024. 3. 27.
                                                                         INTT Weekly meeting
```

#### Testing InttBCOMap.cc/h(1)

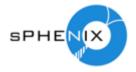

Confirmed it thorugh making BCO distribution before/after applying BCO Filter with data

SimpleTestCode.cc also has been uploaded in INTT GitHub repo.

```
20 ∨ void SimpleTestCode()
21
                                                                                           https://github.com/sPHENIX-
22
                                                                                           Collaboration/INTT/blob/main/
23
          gR00T->SetBatch(kTRUE);
          recoConsts *rc = recoConsts::instance();
24
                                                                                           general codes/Jaein/Calibratio
          rc->set_StringFlag("CDB_GLOBALTAG", "jaein213");
25
                                                                                           n/SimpleTestCode/SimpleTestC
          rc->set_uint64Flag("TIMESTAMP", 20869);
26
                                                                                           ode.cc
27
          for (int j = 0; j < 8; j++)
28
          {
29
              h2_bco_ladder[j] = new TH2D(Form("h2_bco_felix_%d", j), Form("h2_bco_felix_%d", j), 14, 0, 14, 128, 0, 128);
              h2_bco_ladder_cut[j] = new TH2D(Form("h2_bco_felix_cut%d", j), Form("h2_bco_felix_cut%d", j), 14, 0, 14, 128, 0, 128);
30
          }
31
32
33
          InttBCOMap bcomap;
34
            bcomap.LoadFromFile("/sphenix/tg/tg01/commissioning/INTT/QA/bco_bcofull_difference/CDB/2023/cdb_bco_20869.root");
          bcomap.LoadFromCDB("INTT_BCOMAP");
35
```

Location of original CDBTTree used to test /sphenix/tg/tg01/commissioning/INTT/QA/bco\_bcofull\_difference/CDB/2023/cdb\_bco\_20869.root

#### Testing InttBCOMap.cc/h(2)

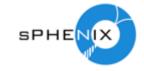

https://github.com/sPHENIX-

**BCOFULL-BCO** 

Collaboration/INTT/blob/main/general\_codes/Jaein/Calibration/SimpleTestCode/SimpleTestCode.cc

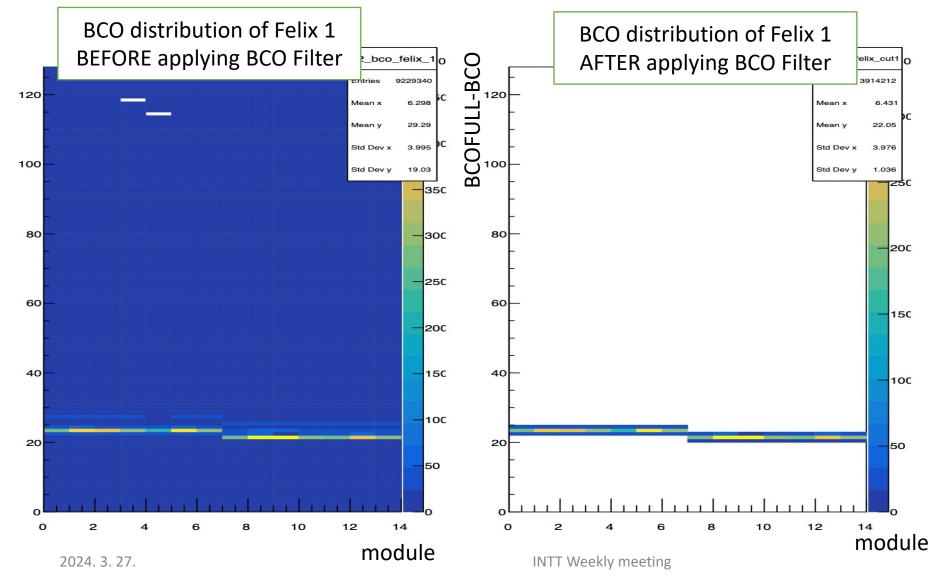

#### Confirmed that

- 1. making CDBTTree
- 2. Importing CDBTTree
- 3. Applying BCOFilter OK

#### **Summary**

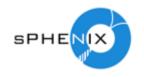

Module for BCO Filter has been published and tested.

Confirmed that inside of CDBTTree and importing/applying CDBTTree are OK

2<sup>nd</sup> version of Analysis Note for HotDeadMap and BCOFilter is available in inveno. Yuka already made a nice analysis note for her JPS meeting. I've added more explanations and plots and converted to sPHENIX official AN format.

https://sphenix-invenio.sdcc.bnl.gov/communities/sphenixcommunity/requests/2a116b18-dc9a-433f-a33f-8df1de29a3c9

# backup

#### Two methods for calling CDBTTree

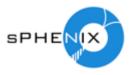

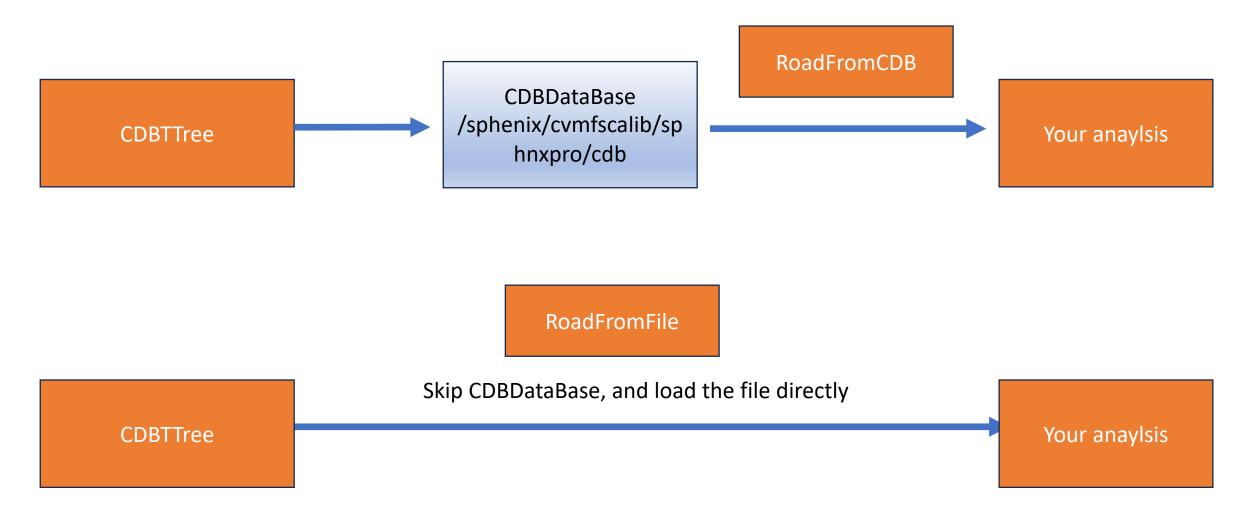